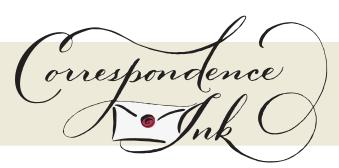

## Belluccia Borders Guidebook

Belluccia Borders is an accoutrement of the Belluccia font family to give designers the ability to embellish their designs with borders scalable to any application. This typeface will work with Bellucia or any other fonts to enhance your designs.

You can start with a new document or work on a new layer within an existing document, so that your text does not interfere with the border styling. Select "Belluccia Borders" from the font menu. (Some users may have font previewing enabled in the font menu which will cause the font name to appear as border elements, disable this option in order to choose the name)

Make certain that the point size of the font is the same as the leading being applied to the font so the borders will meet up properly. While we've adjusted this within the font, your program may override these settings. For instance a 12 point font should have 12 points of leading.

Below is a side-by-side letter to border legend so you can easily start building your border frames right away.

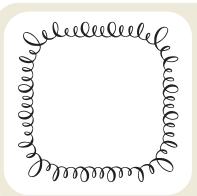

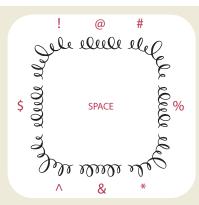

!+ @ + # then return \$+space+% then return ^ + & + \* then return

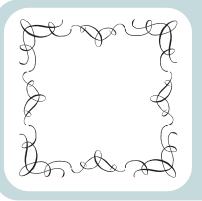

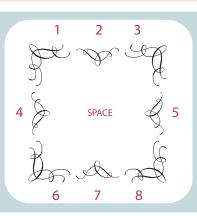

1 + 2 + 3 then return 4+space+5 then return 6 + 7 + 8 then return

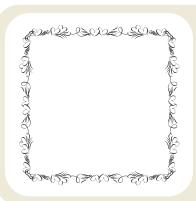

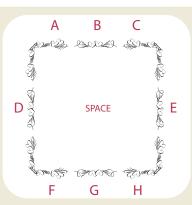

A + B + C then return D+SPACE+E then return F + G + H then return

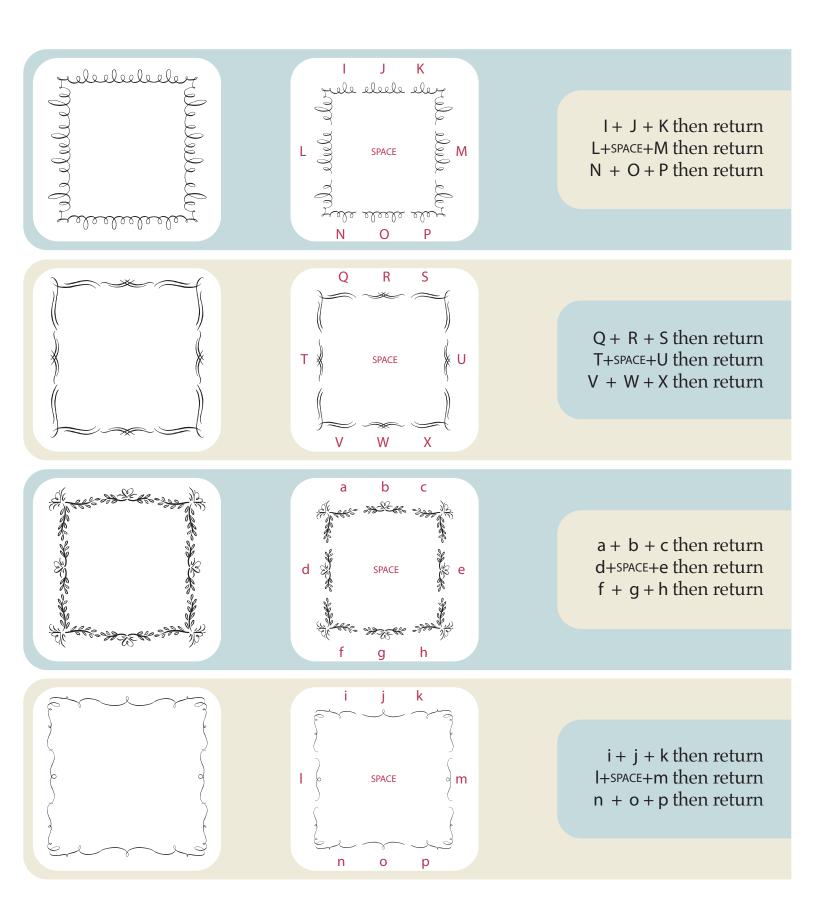

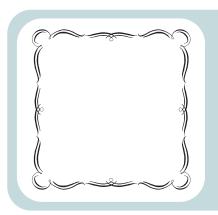

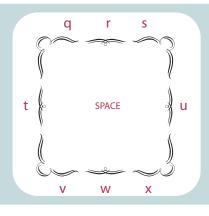

q + r + s then return t+space+u then return v + w + x then return

So now you may be saying, "Well thanks for the legend so I know what is where, but now what can I do with this font...?" Well, there are a number of possibilities, from invitation borders, to business or namecard trims, to rosette pagefills and backgrounds, etc. You can see some examples of possible uses on the following page for ideas to get you started.

Since Belluccia Borders can not only make square, but also rectangular frames, many designer options are possible.

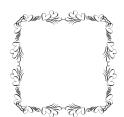

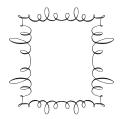

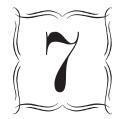

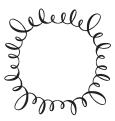

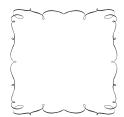

Create fanciful Monogram or Table Number frames for special events by typing only corners

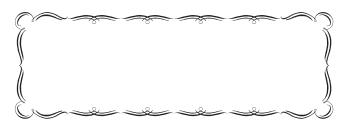

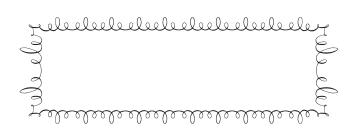

Create wonderful Headline or Couples Names frames for special events by typing long & narrow borders

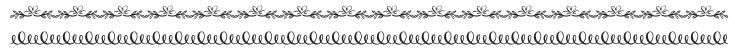

LECCAL LECCAL LECCAL LECCAL LECCAL LECCAL LECCAL LECCAL LECCAL LECCAL LECCAL LECCAL LECCAL LECCAL LECCAL LECCAL

Create stylish ornamental page rules for dividing content by typing only sides

The possibilities are endless. We'd love to see what you come up with. If you'd like to contribute pics of your projects utilizing our Belluccia borders, please send to: penpal@correspondenceink.com. Be sure to let us know if you are okay with us using them in a blog post, on Facebook, on Twitter, or for any other marketing or promotional purposes.